### **Gesture Recognition**

**Tobias Scheidt** 

3scheidt@informatik.uni-hamburg.de

#### Contents

- Introduction
- Motivation
- Devices
- Detection of human bodies and parts of them
- How the Kinect works
- Algorithms for recognize dynamic gestures
- Frameworks

### **Gesture Recognition**

- Interpreting human Gestures with mathematical algorithms
- Communication with the computer

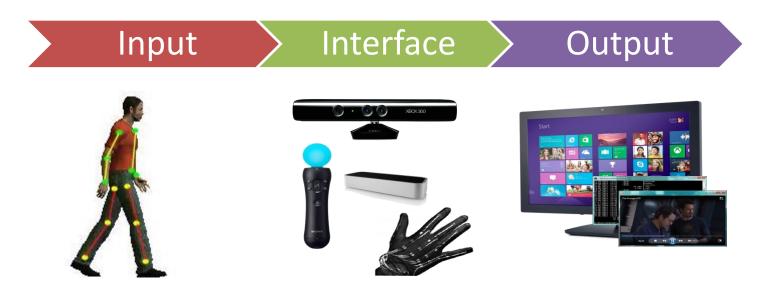

## Kinds of gestures

Static gestures

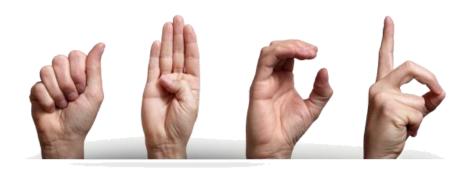

Dynamic gestures

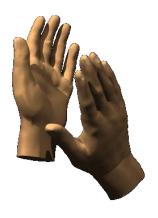

#### Motivation

- Breaking Human-Computer barrier
- Prevent possible bottlenecks
- Medical issues
  - Detecting of existing health disorder
  - Prevention

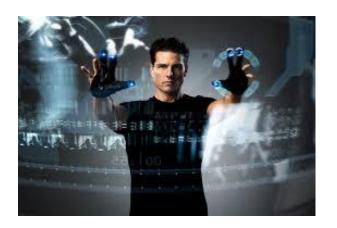

#### **Devices**

- Wired gloves
  - Computer collects information about the position and rotation of the hand and fingers

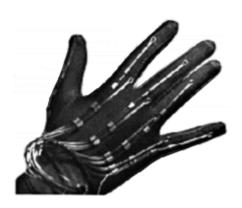

Stereo cameras

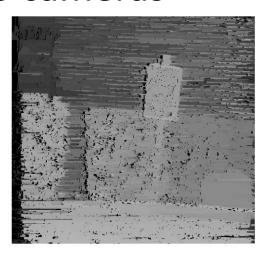

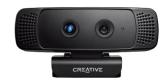

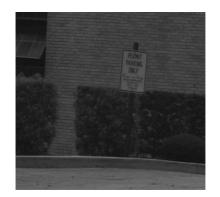

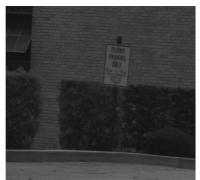

#### Devices

- Depth-aware cameras
  - structured light cameras

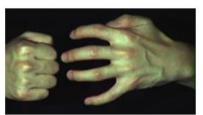

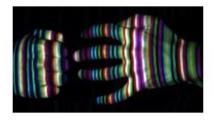

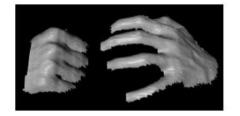

time-of-flight cameras

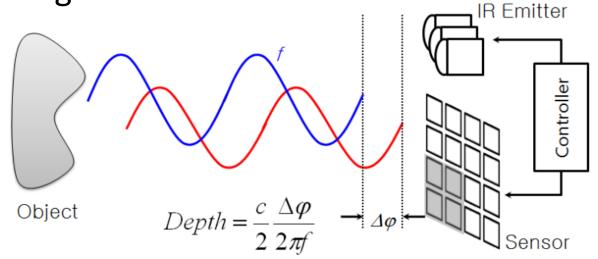

#### **Devices**

- Controller-based gestures
  - Controllers act as an extension of the body

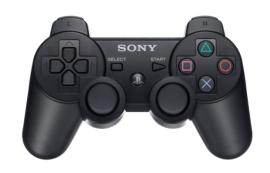

- Single camera
  - Color based recognition
  - Not anymore state-of-the-art

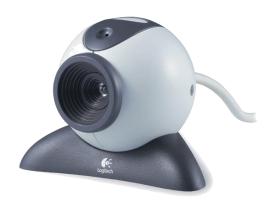

#### Modern gesture recognition systems

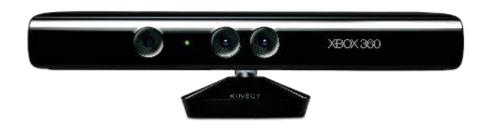

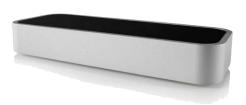

# Detection of human bodies and parts of them

3D model-based algorithms

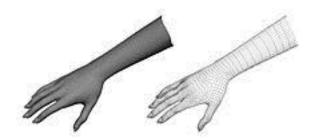

Skeletal-based algorithms

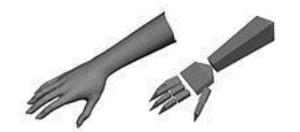

Appearance-based models

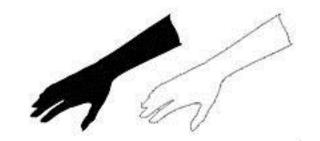

### Appearance-based models

- Does not use spatial representation of the body
- Using a template database
- Mostly used for hand-tracking

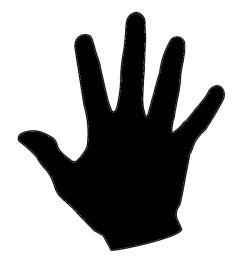

- Light coding algorithm
  - Patented from PrimeSense
  - Not documented
    - Assumptions due to the patent
    - Studies of the Kinect
  - Uses the infrared emitter and sensor
    - Cheaper than Time-of-Flight depth cameras

 IR-emitter projecting an alternating dot pattern in the room

Probably it is a code that simplifies the

calculation

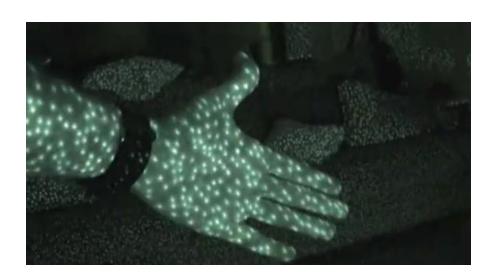

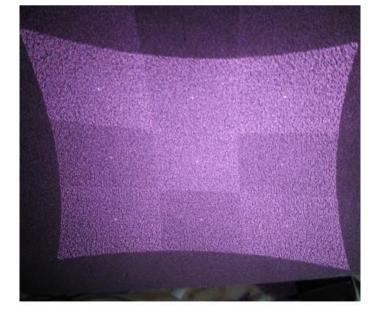

- Triangulation method
  - Determine the location of a point by measuring the angle to it.

$$l = l_1 + l_2 = \frac{d}{\tan \alpha} + \frac{d}{\tan \beta}$$

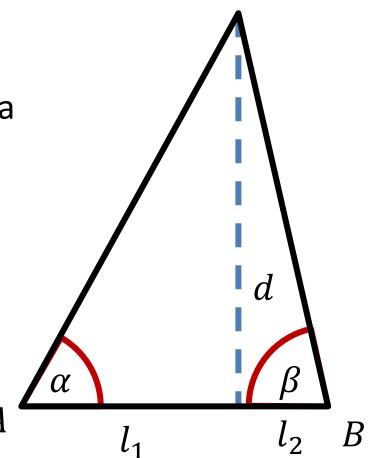

Kinect has just one IR sensor

 For the triangulation method you need two IR images

- There is a trick:
  - One image is captured by the IR sensor
  - The other picture is invisible and just virtual
- Calculate the horizontal offset of the speckles on the first image relative to hardcoded position

## Using multiple Kinect-systems

- Great problem of optical systems is the occlusion
- Visible area is just 4 m<sup>2</sup>
- Theoretical possible to use multiple Kinectsystems without interference
- Object of current research

## Algorithms for recognize dynamic gestures

#### Hidden Markov Models

Handling with states and their transition probability

#### Dynamic Time Warping

- Algorithm for measuring similarity between two temporal sequences which may vary in time or speed
- Also used for speech recognition

## Dynamic time warping

 Any data which can be turned into a linear sequence can be analyzed with DTW

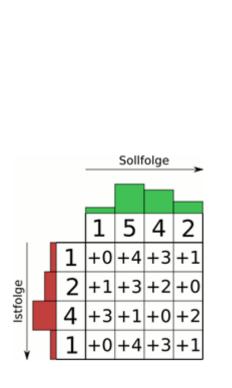

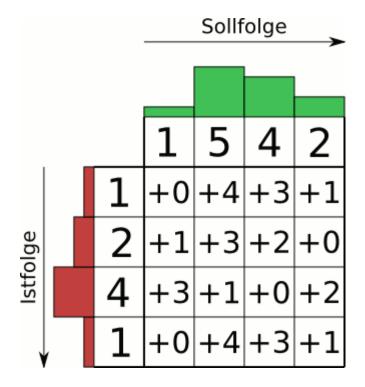

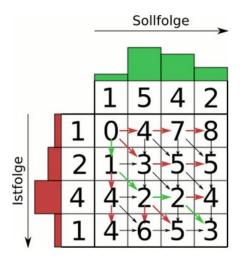

## OpenCV

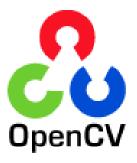

- Library for real time Computer Vision
- Many purposes → Gesture Recognition
- Released under BSD license
- Supports C++, C, Python, Matlab and Java
- For Windows, Linux, Mac OS, iOS and Android

#### **MATLAB**

- OpenCV alternative
- High-level scripting language
- Really easy to use
- Standard MATLAB version costs ≈ 1500 €
- OpenCV is free (BSD license)
- Easier to debug

### Accessing the Kinect from PC

- OpenNI Framework
- Open source SDK
- Used for the development of 3D sensing
- With the OpenNI SDK you can use the Kinect on the PC
  - Programming your own applications
  - Use a lot of algorithms for body-tracking

## OpenNI SDK

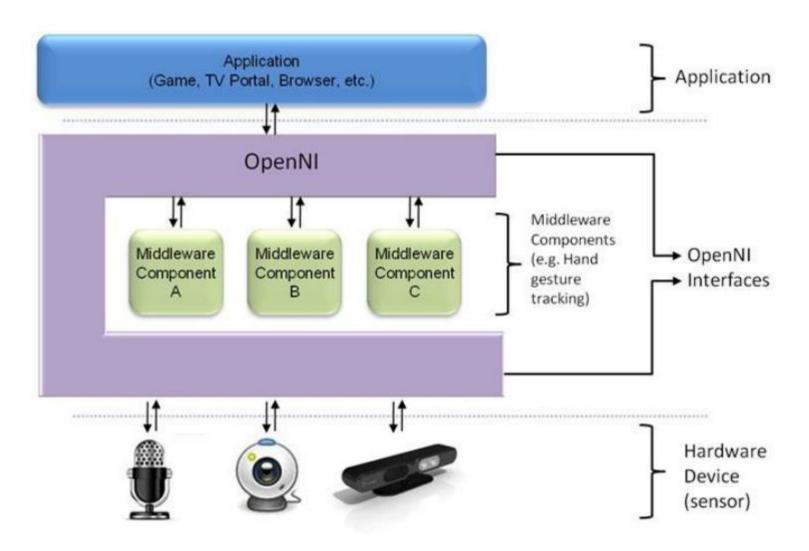

## Thank you